## MARCIALONGA EVENT BUILDER GUIDE

1) You can register online by clicking on the race you want to take part in

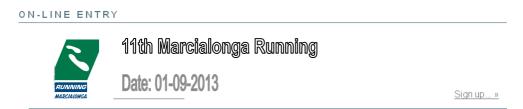

The link is to the new login system

## 2) Login - System authentication

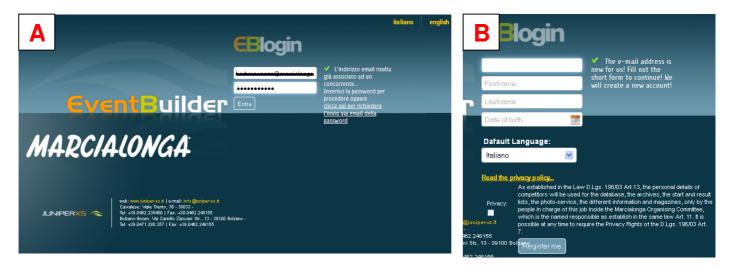

Enter the email address. The system checks if it is already connected to a personal profile:

- -- A) If your email is already connected to a personal profile you can access by entering your password. If you don't remember your password or it is the first time that you access to the system you can click on "Send back the password at this email address".
- -- B) If you are a new user you will be asked to fill in your personal information (name, surname and date of birth). When you have finished entering your personal information an automatic email with your password will be sent to the address you indicate during the registration.
- 3) After completing the registration you can access to the system by entering your email and password and you will find the entry form. Fill in all parts with your personal information.

## 11th Marcialonga Running

|                                                                                  | ion please fill in the form with missing data<br>symbol * (asterisk) are required.                                                                                                    | or change those incor |
|----------------------------------------------------------------------------------|----------------------------------------------------------------------------------------------------|-----------------------|
| Name and surname:                                                                |                                                                                                    |                       |
| Firstname                                                                        |                                                                                                    | *                     |
| Lastname                                                                         |                                                                                                    | *                     |
| Gender:                                                                          |                                                                                                    |                       |
| O Male                                                                           |                                                                                                    | *                     |
| O Female                                                                         |                                                                                                    |                       |
| Date of birth:                                                                   |                                                                                                    |                       |
| Date of birth (dd-mm                                                             | -9999)                                                                                                    | *                     |
| Nationality:                                                                     |                                                                                                    |                       |
| Nationality                                                                      | ~                                                                                                    | *                     |
| Address:                                                                         |                                                                                                    |                       |
| Street / Square                                                                  |                                                                                                    | *                     |
| City                                                                             |                                                                                                    | *                     |
| ZIP                                                                              |                                                                                                    | *                     |
| Country                                                                          |                                                                                                    | *                     |
| State                                                                            |                                                                                                    | *                     |
| Contacts:                                                                        |                                                                                                    |                       |
| - V                                                                              | Phone                                                                                                    |                       |
| 3.4                                                                              | Mobile phone                                                                                                    |                       |
| -                                                                                | mobile profe                                                                                                    | 1 *                   |
|                                                                                  | -                                                                                                    |                       |
| Sport club:                                                                      | ~                                                                                                    |                       |
| Add sport club                                                                   |                                                                                                    |                       |
| Team                                                                             | •                                                                                                    |                       |
| Licence number                                                                   |                                                                                                    |                       |
| Medical certificate:                                                             |                                                                                                    |                       |
| Delivery to retire che                                                           | Select or upload a certificatex                                                                                                    | _                     |
| De meny Die die one                                                              | upload a certificate                                                                                                    |                       |
| Size:                                                                            |                                                                                                    |                       |
| - 🔻                                                                              |                                                                                                    |                       |
|                                                                                  |                                                                                                    |                       |
| Risultati in altre gare (gar                                                     | a - piazzamento - tempo) ed eventuali note:                                                                                                    |                       |
|                                                                                  |                                                                                                    |                       |
|                                                                                  |                                                                                                    | 2                     |
|                                                                                  |                                                                                                    | _                     |
| Privacy: result lists, the<br>only by the pe<br>Organising Cor<br>the same law A | the Law B.Lgs. 196/03 Art.13, the personal details of<br>are used for the database, the archives, the start and<br>ghoto-service, the different information and magazin<br>paper in charge of this job inside the Macidalonga<br>nmittee, which is the named responsible as establish<br>rt. 11. It is possible at any time to require the Privacy<br>Lgs. 196/03 Art. 7. | 105,                  |
| Price today: 23,                                                                 |                                                                                                    |                       |

**Sport Club:** You can choose between the Clubs already in the system or you can insert a new one. If you don't have a Club add the club S.S. MARCIALONGA. In this case you have to ask for the one day licence (cost  $\in$  7,00), uploading a medical certificate (red arrow).

4) When you have finished click on "Send registration request". You can proceed now with the payment.

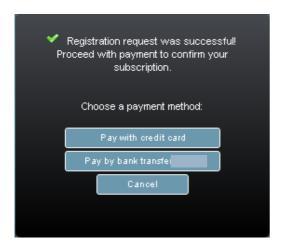

If you pay with bank transfer please remember to send the copy of payment by fax +39 0462 501120 or email info@marcialonga.it

5) Payment completed. The system gives you the start number. You will also have access to your registration details page.

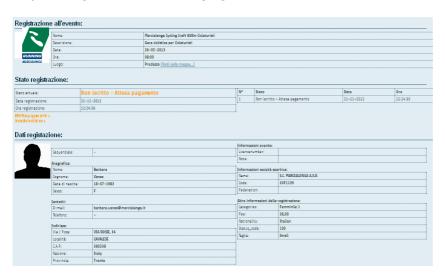

The Marcialonga secretary checks if all data are corrected and they confirm the entry. You will receive a confirmation by e-mail.

6) In the details page you can check all the information you have entered.

You can decide in any moment to entry another person or to register for a new event, you can also check your registration and your start number, see your former results, and update your personal information.